## **GRÁFICA DE FUNCIONES RACIONALES: NOTAS GUIADAS**

## **Definiciones**

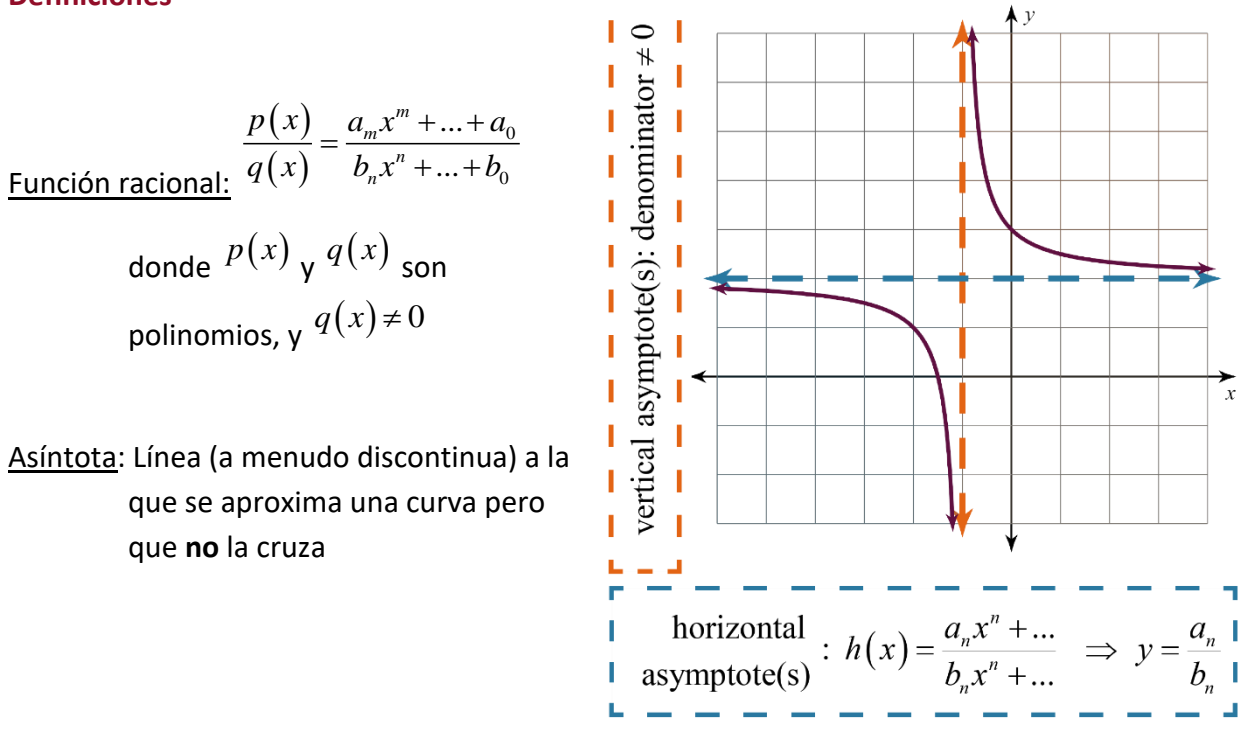

 $-1$ 

## **Cómo representar gráficamente una función racional**

Paso 1) encuentra la(s) asíntota(s).

- Como el denominador no puede ser igual a cero, encuentra el/los valor/es x que lo provocan. Se trata de la(s) asíntota(s) vertical(es).
- Reescribe la función para que el grado de la parte superior e inferior de la fracción sean iguales, y luego escribe un cociente de los coeficientes. Esta es la asíntota horizontal.

**Paso 2)** dibuja las asíntotas con líneas discontinuas.

**Paso 3)** haz una tabla.

• Escoge los valores de x basados en la asíntota vertical.

**Paso 4)** traza los puntos y conecta los puntos.

• ¡Ten cuidado de *no* cruzar las asíntotas!

**CAN'T TOUCH THIS, PART 1**

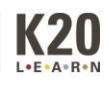

## Ejemplos

Grafica la función. Asegúrate de etiquetar las asíntotas.

$$
y = \frac{-3x+9}{3x-6}
$$

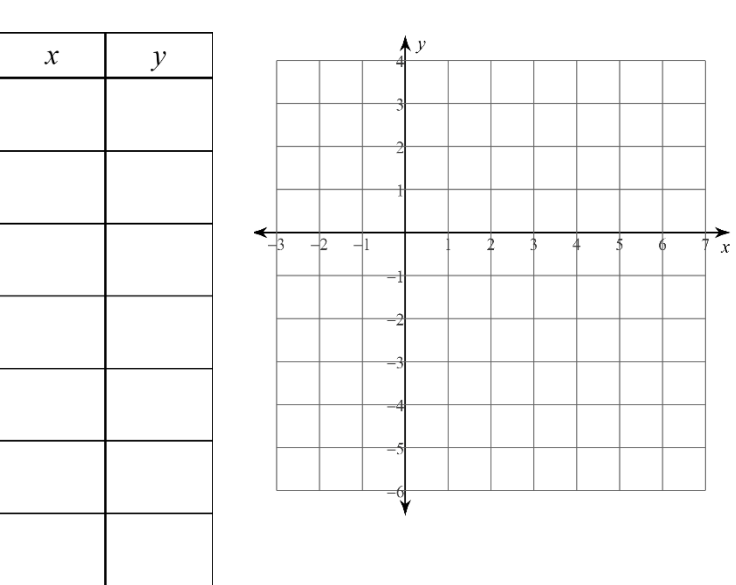

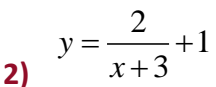

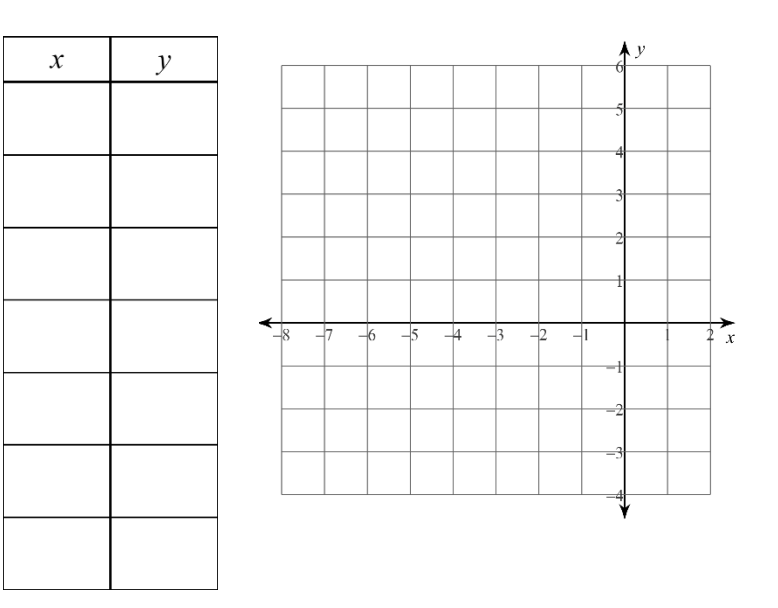

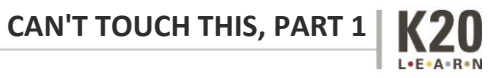